## ??? PC? ?? ????? ?? ? S-work ??? ??.

275 Softcamp Admin Mon, Oct 7, 2019 72 72 72 0 1847

## **????**

- $\bullet$  222 PC2 22 232 2322 23 24 25 S-work 22 222 222 2222 2323 23232.
- 알림 메시지 : **"현재 로그인한 사용자께서는 S-work사용자로 등록이 되어 있지 않습니다."**

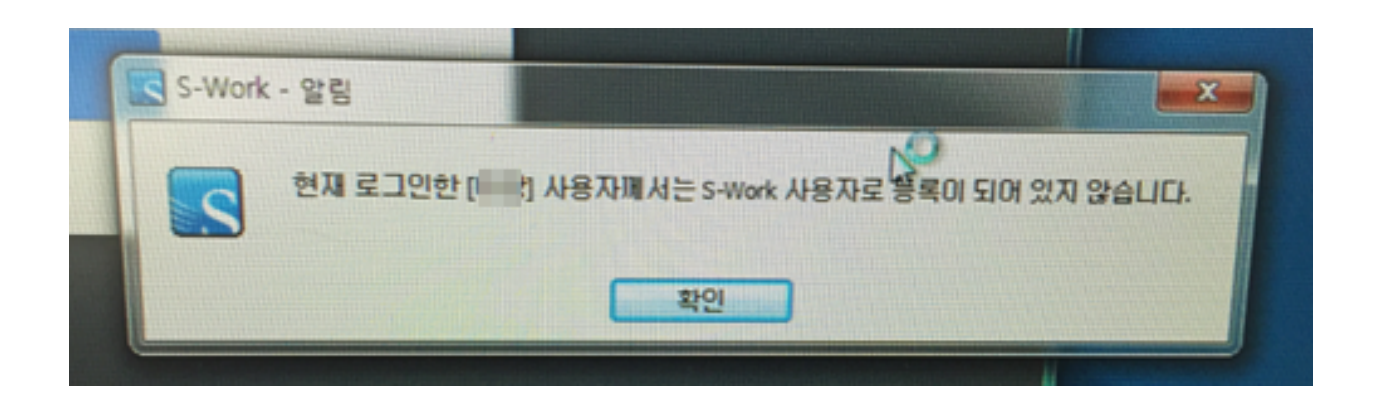

## **????**

- 퇴사자 계정으로 로그인 한 후에 현재 PC를 사용하는 사용자 ID를 등록해 주어야 합니다.
- 22 222 S-work 2022 Icon 222 2222 **"222 22/22"** 2 2222 2222 222 222.

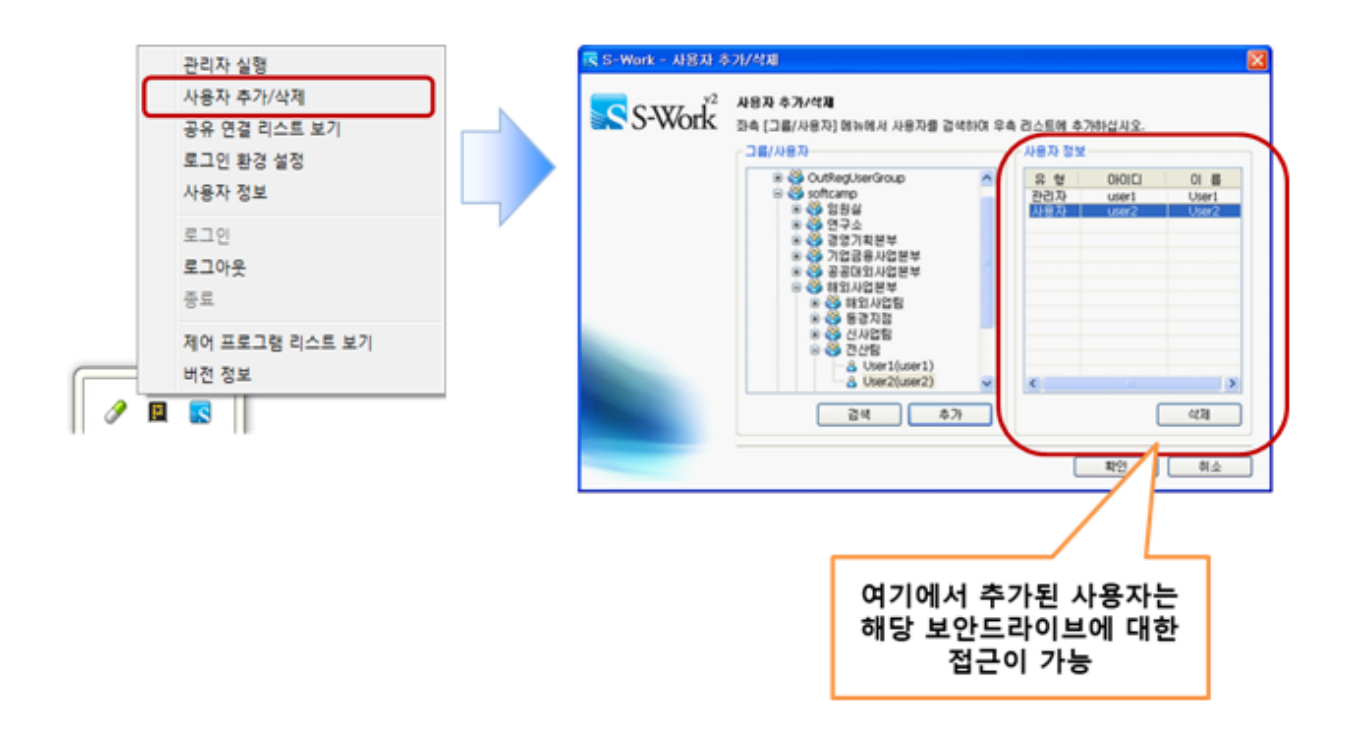

 $\bullet$  222 32 32 32

- 222 PC22 **C:WindowsSoftcampVSDVSD.ini** 22 2 22 22 22 22 22 22 23

 $-$  ManagerID  $[21212]$   $[212]$   $[212]$   $[212]$  $[21]$  $[21]$ 

Online URL: <https://docs.softcamp.co.kr/article.php?id=275>